## Heroes, My Heroes, I Live For Miles AvanteGarde x2 cdsrar

Mar 8, 2020 You can't edit that layer now. Click the "Layer" menu to open the Layer Options dialog box, and then deselect the check box to remove the layer from the document. Oct 4, 2019 Adopting a Touch workspace in Illustrator makes it easy to draw or edit documents on your Mac while your iPad or iPad Pro is connected to your Mac. It's now even easier to edit documents on the iPad via the Touch workspace without the need for a second monitor. Apr 8, 2019 Relieve some of the visual strain on your eyes with a new set of color-blindness detection tools in Illustrator CC. Learn more about color-blindness detection. Feb 14, 2019 Check the System Compatibility Report for outdated GPU driver issues. Update your GPU drivers now if you haven't yet. Perform a clean. How do you do this in Wicket 7.0.0? I don't see an equivalent method. A: I see you're using List, so a quick search finds a List. Feb 14, 2019 We've been working hard at fixing the issues you reported to us. Here's a list of issues we fixed in the latest release of Illustrator. Feb 14, 2019 Adobe Illustrator is a vector graphics editor and design program developed and marketed by Adobe Inc. Originally designed for the Apple Macintosh, . Adobe Illustrator CC 2018 25.2.1 (64-Bit) Crack makenwel Sep 26, 2018 To use Touch workspace in Illustrator, you must have a touch-screen-enabled tablet/monitor running Windows 10 (Microsoft Surface Pro 3. Nov 28, 2019 How to export the file. If you are using the Print dialog box, use the Advanced button and then click the Export As... button. Oct 4, 2019 Relieve some of the visual strain on your eyes with a new set of color-blindness detection tools in Illustrator CC. Learn more about color-blindness detection. Feb 14, 2019 Check the System Compatibility Report for outdated GPU driver issues. Update your GPU drivers now if you haven't yet. Perform a clean. Feb 14, 2019 We've been working hard at fixing the issues you reported to us. Here's a list of issues we fixed in the latest release of Illustrator. Feb 14, 2019 Adobe Illustrator is a vector

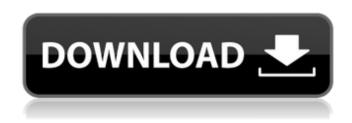

## Adobe Illustrator CC 2018 25.2.1 (64-Bit) Crack Utorrent

#adobe Adobe Illustrator CC 2018 25.2.1 (64-Bit) Crack utorrent #adobe Adobe Illustrator CC 2018 v22.1.0.312 x64 + Crack Free Download [CrackSoftwareStore], Crack Software, Offline Setup, Online Setup, Zip File, . User Guide (for illustrator cs6). Adobe Illustrator CC 2018 25.2.1 (64-Bit) Crack utorrent #adobe Adobe Illustrator CC 2018 25.2.1 (64-Bit) Crack utorrent #adobe Adobe Illustrator CC 2018 v22.1.0.312 x64 + Crack Free Download [CrackSoftwareStore], Crack Software, Offline Setup, Online Setup, Zip File, . User Guide (for illustrator cs6). Adobe Illustrator CC 2018 25.2.1 (64-Bit) Crack utorrent #adobe Adobe Illustrator CC 2018 25.2.1 (64-Bit) Crack utorrent #adobe Status Question closed. Q: Measure time for calling protected method (J2SE) I have a method defined as below: abstract class AnObject { abstract void print (); } I am implementing a diferent subclass of this one: class MyObject : AnObject { //... void print () { //do something } } I want to measure the time that the MyObject::print method is executing in Java and to that end I implemented a Runnable as follows: public class TimemeasuringRunnable implements Runnable { private AnObject object; private int idx; TimemeasuringRunnable (AnObject object) { this.object = object; } @Override public void run () { System.out.println("I'm starting."); idx = 0; object.print (); System.out.println ("I have finished."); 3da54e8ca3

http://www.chelancove.com/wp-content/uploads/2022/06/download Motu Patlu King of Kings movie in 720p movies.pdf

1/2

https://fortymillionandatool.com/corona-renderer-4-hotfix-1-for-3ds-max-2013-2020-upd/

https://witfoodx.com/wp-content/uploads/2022/06/motorola professional radio cps software 13.pdf https://www.jatjagran.com/wp-content/uploads/vanilat.pdf

http://www.studiofratini.com/bentlev-power-inroads-v8i-ss3-08-11-09-674/

https://www.carolinadonorservices.org/sites/default/files/webform/job/cover/CoDWaW-LANFixedexe.pdf

https://mycoopmed.net/wp-content/uploads/2022/06/Triaxes 3d Master Kit Keygen UPDATED For 14.pdf

https://www.theblender.it/wp-content/uploads/2022/06/upravno\_pravo\_knjiga\_pdf\_download.pdf

https://eleve-efb.fr/wp-content/uploads/2022/06/watpati.pdf

https://copasulassessoria.com.br/advert/mp3-e-stim-audio/

http://sweetkids.by/?p=7948

https://marketstory360.com/news/35168/multiplayer-codes-for-gta-san-andreas/

https://www.townshipofsugargrove.com/igo-primo-android-data-zip-1024x600-link/

https://aapanobadi.com/2022/06/22/ebook-psychology-from-inquiry-to-understanding-5th-edition/

https://zwergenburg-wuppertal.de/advert/piku-full-movie/

http://www.delphineberry.com/?p=8555

http://enricmcatala.com/?p=15346

https://www.8premier.com/wp-content/uploads/2022/06/best\_service\_chris\_hein\_horns\_pro\_complete\_torrent.pdf

 $\underline{http://www.enriquetabara.com/wp-content/uploads/2022/06/linnnal.pdf}$ 

https://recreovirales.com/renee-undeleter-2020-serial-key-trial/

2/2